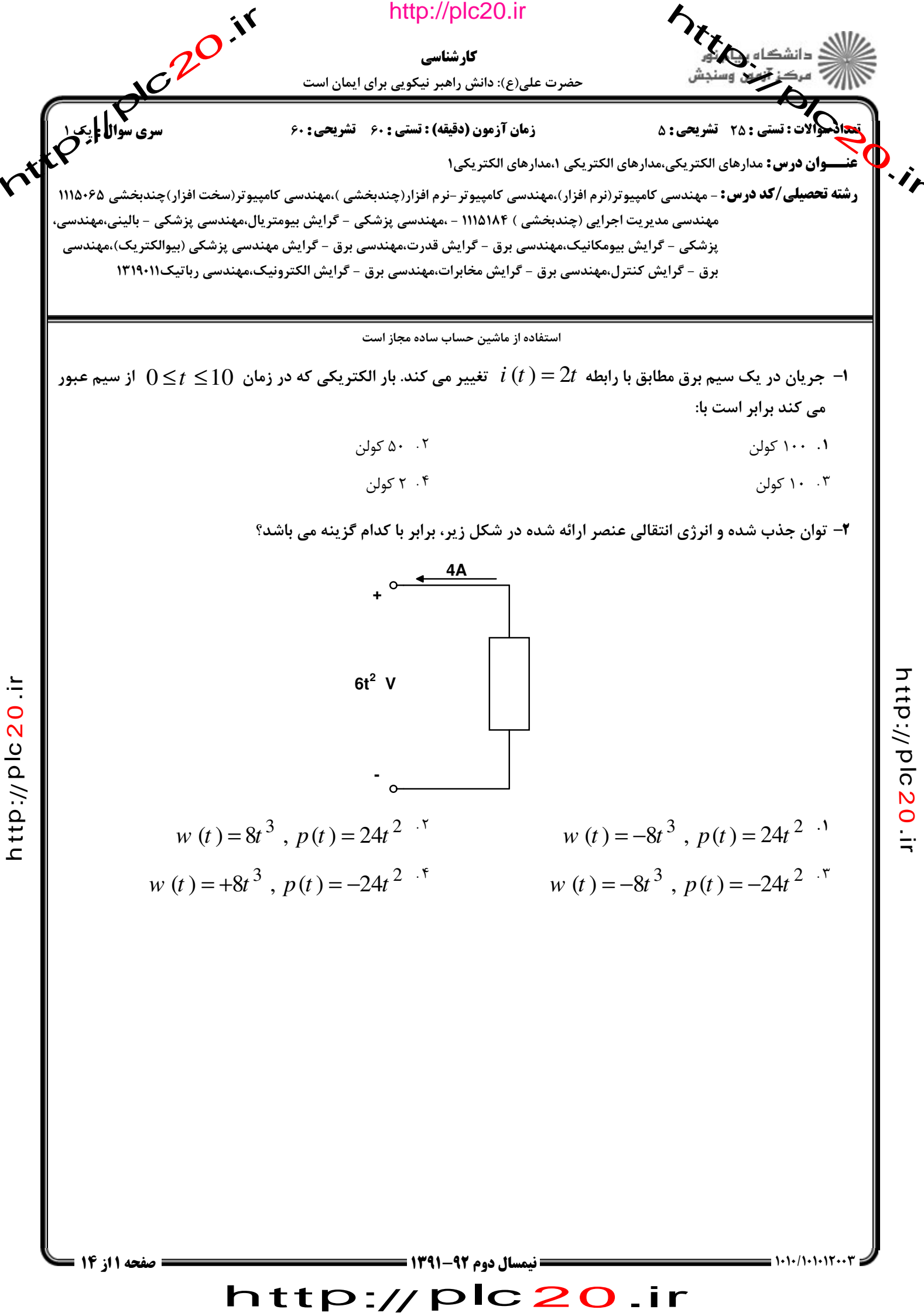

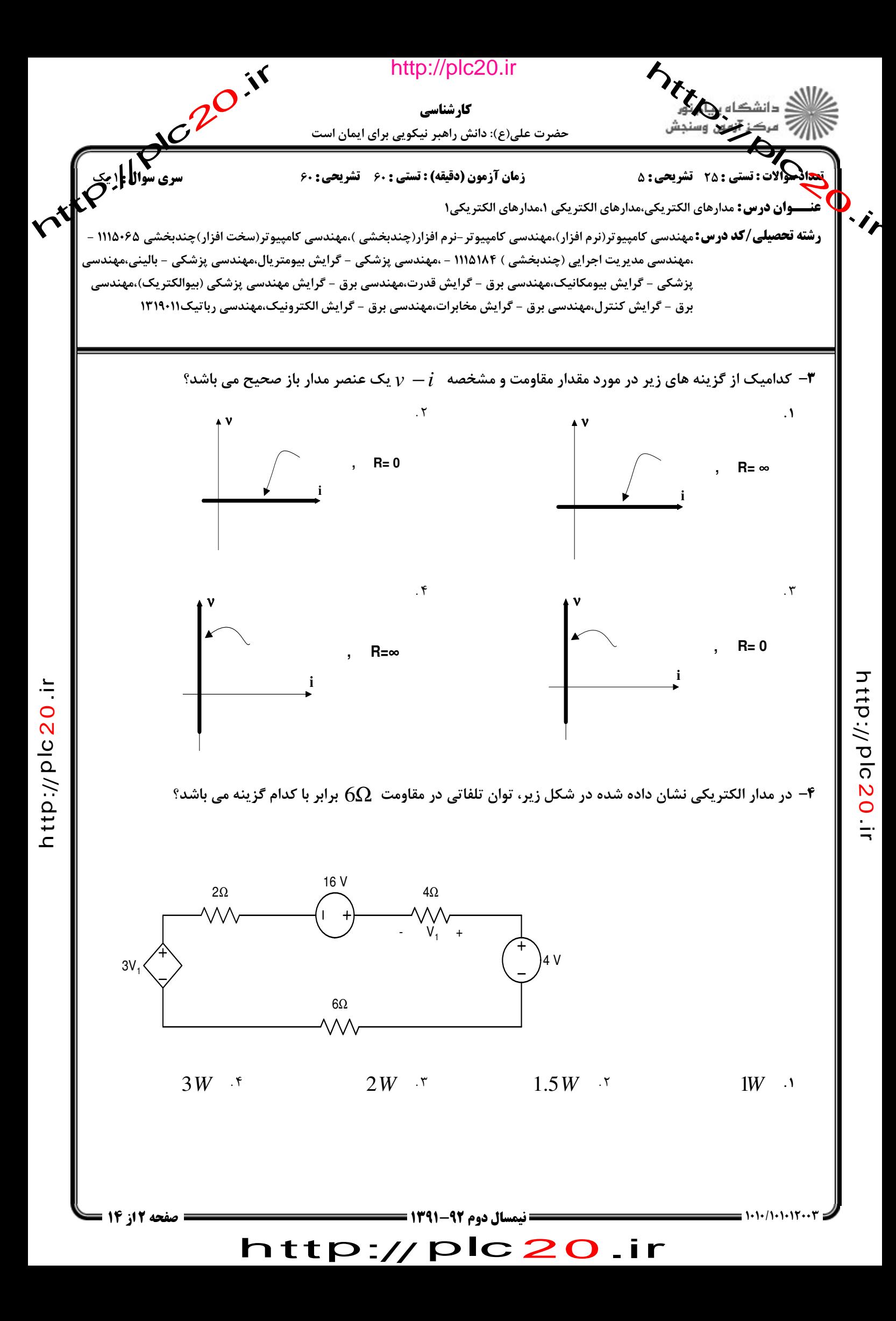

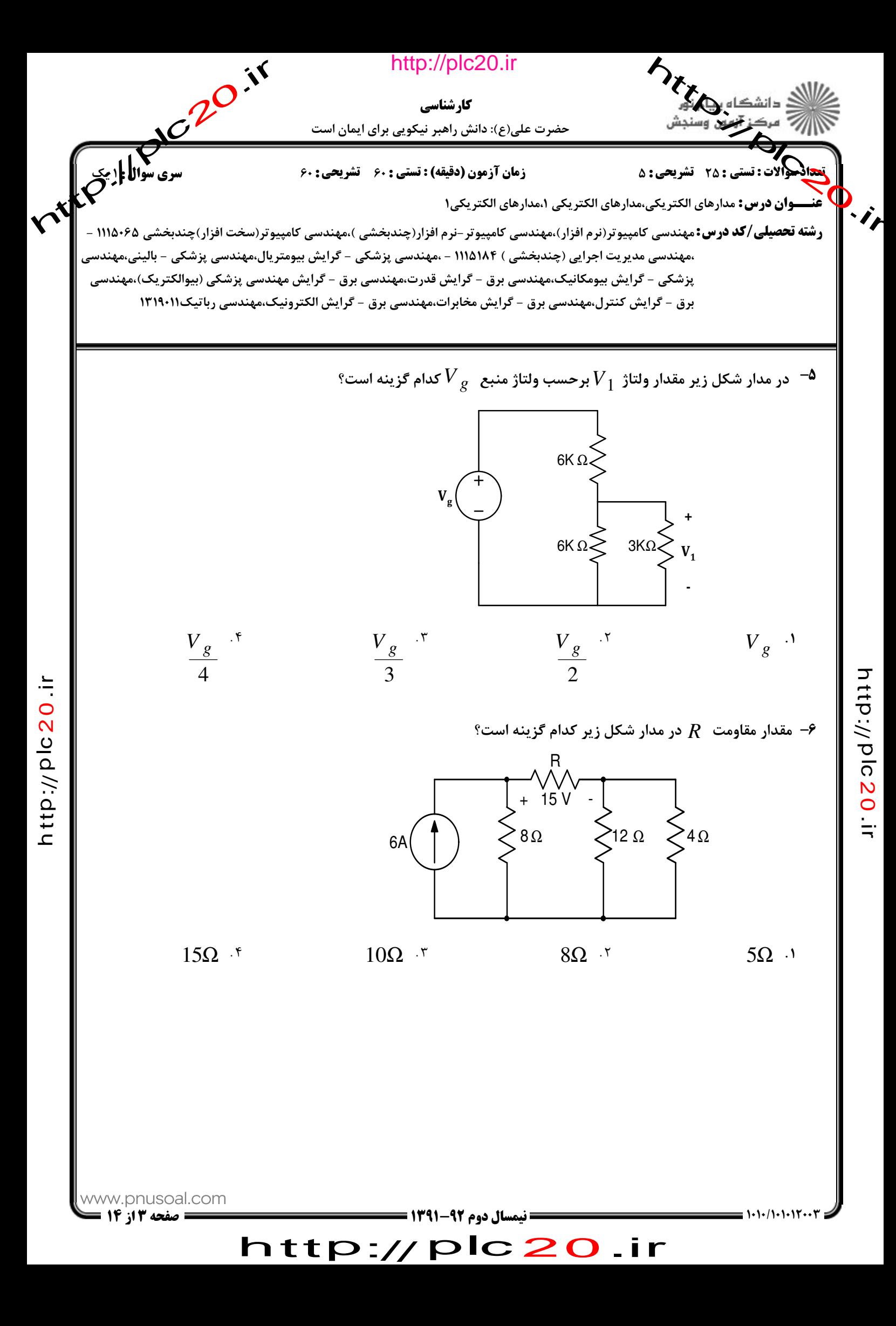

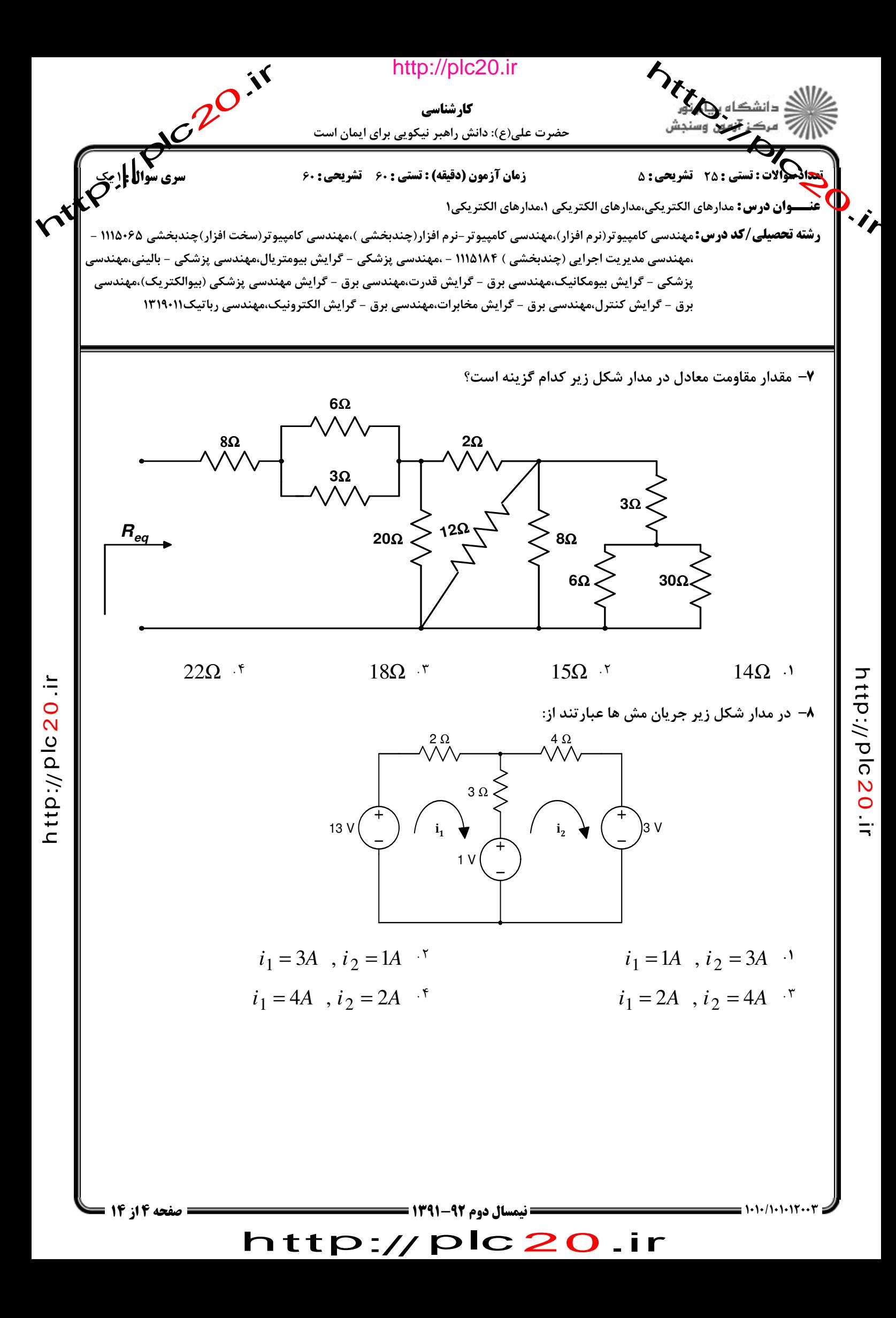

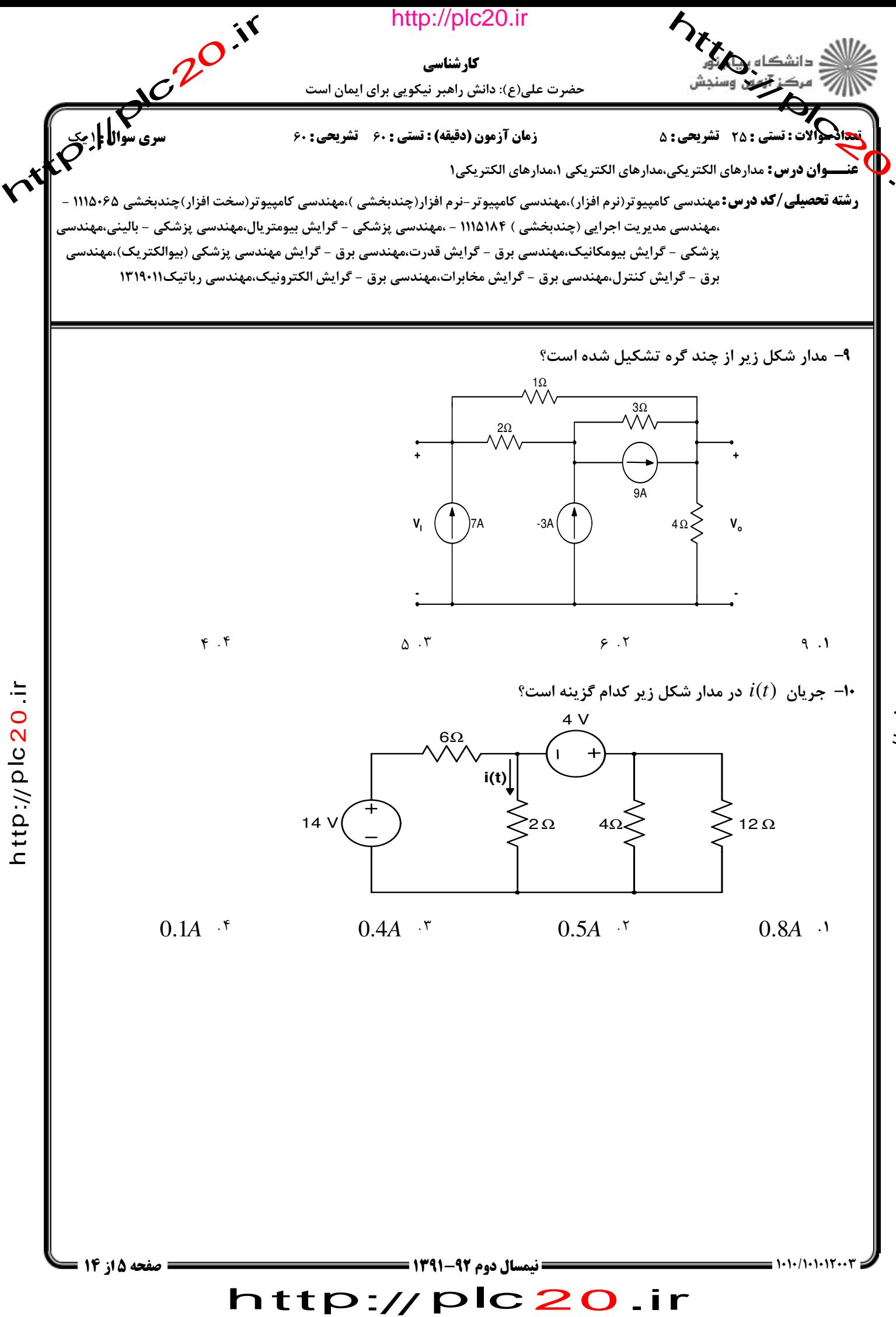

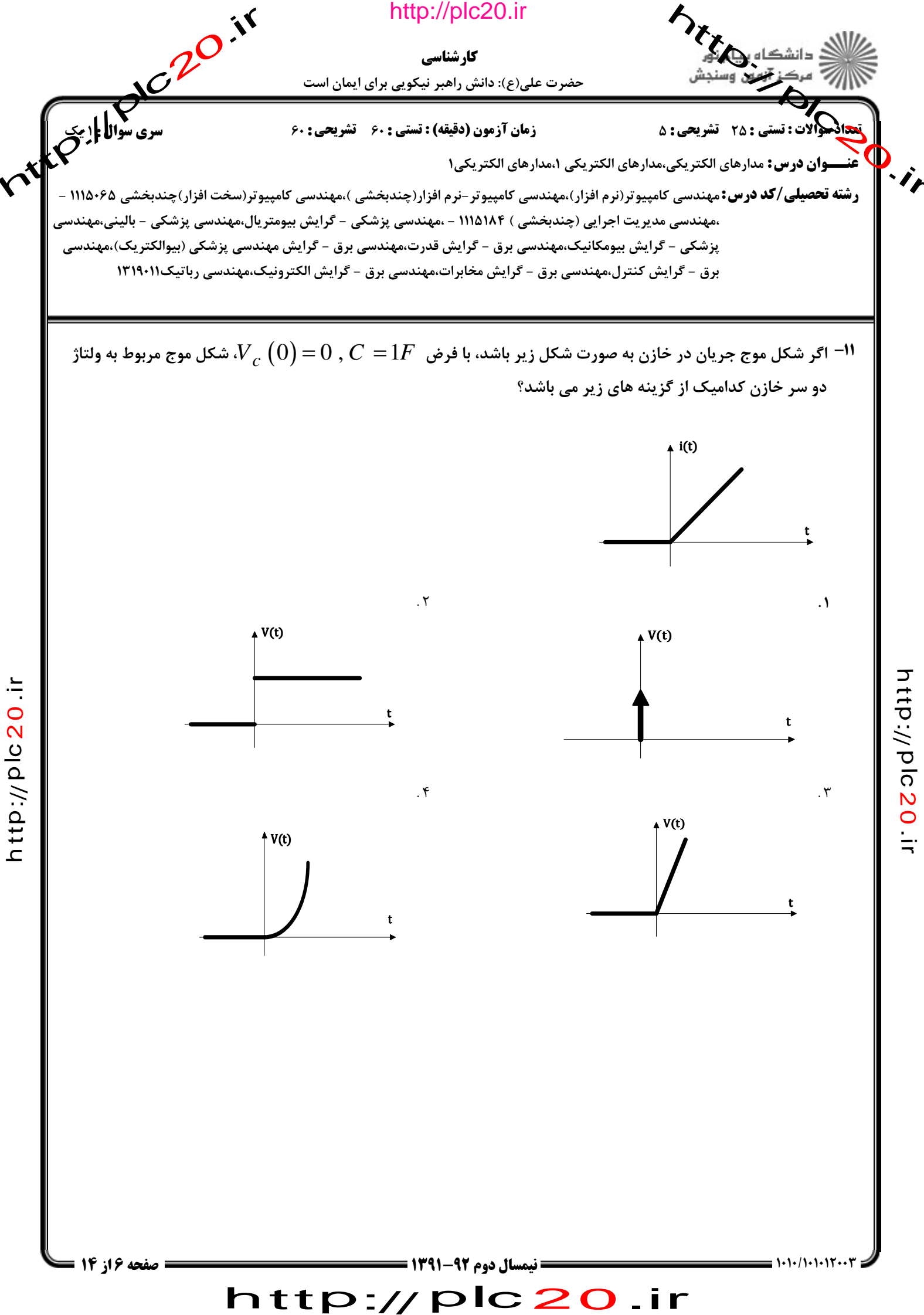

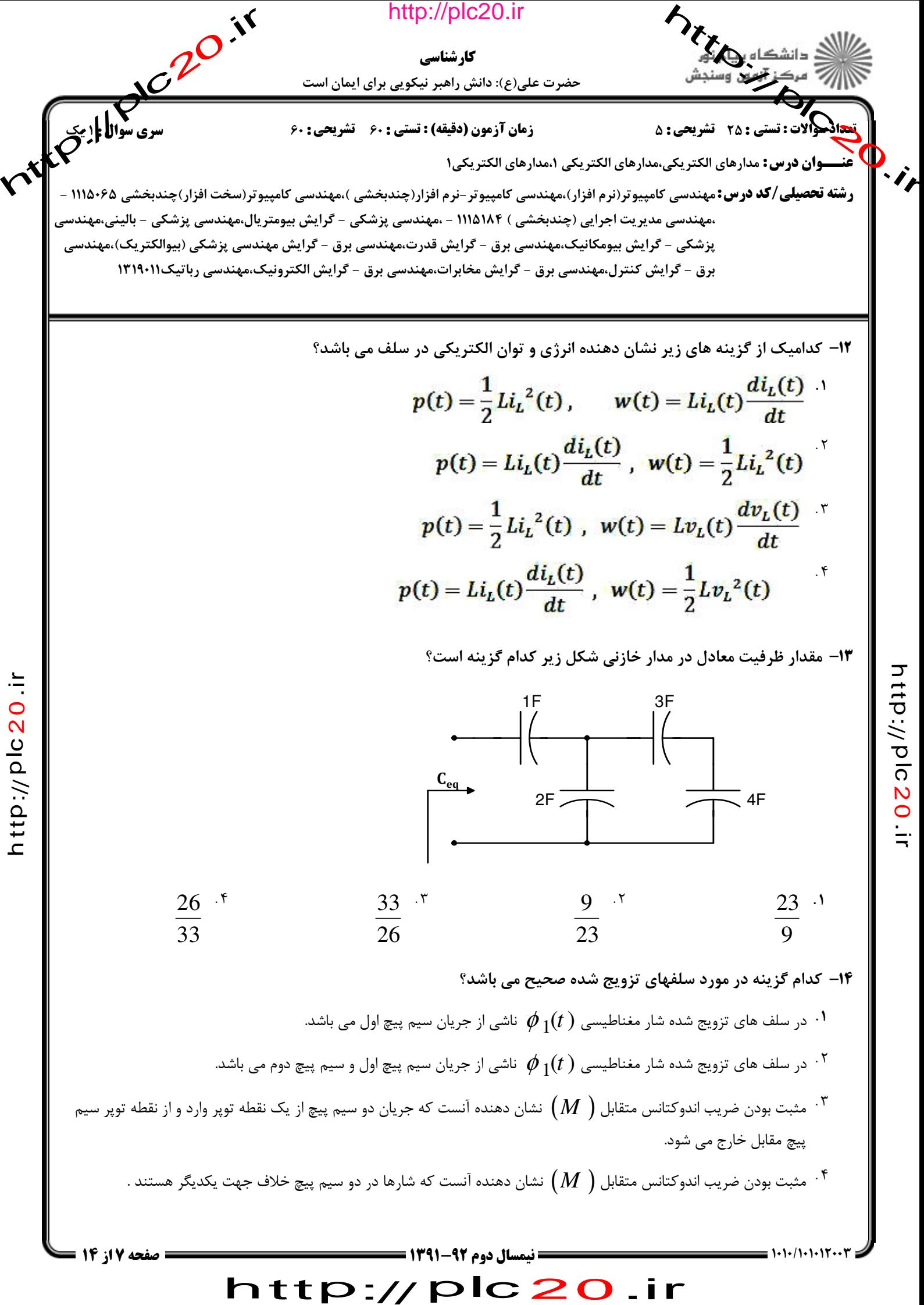

 $\vec{\mathsf{t}}$ p:// ত <u>ົດ</u>  $\boldsymbol{\mathsf{N}}$  $\bullet$  $\dot{=}$ 

っ

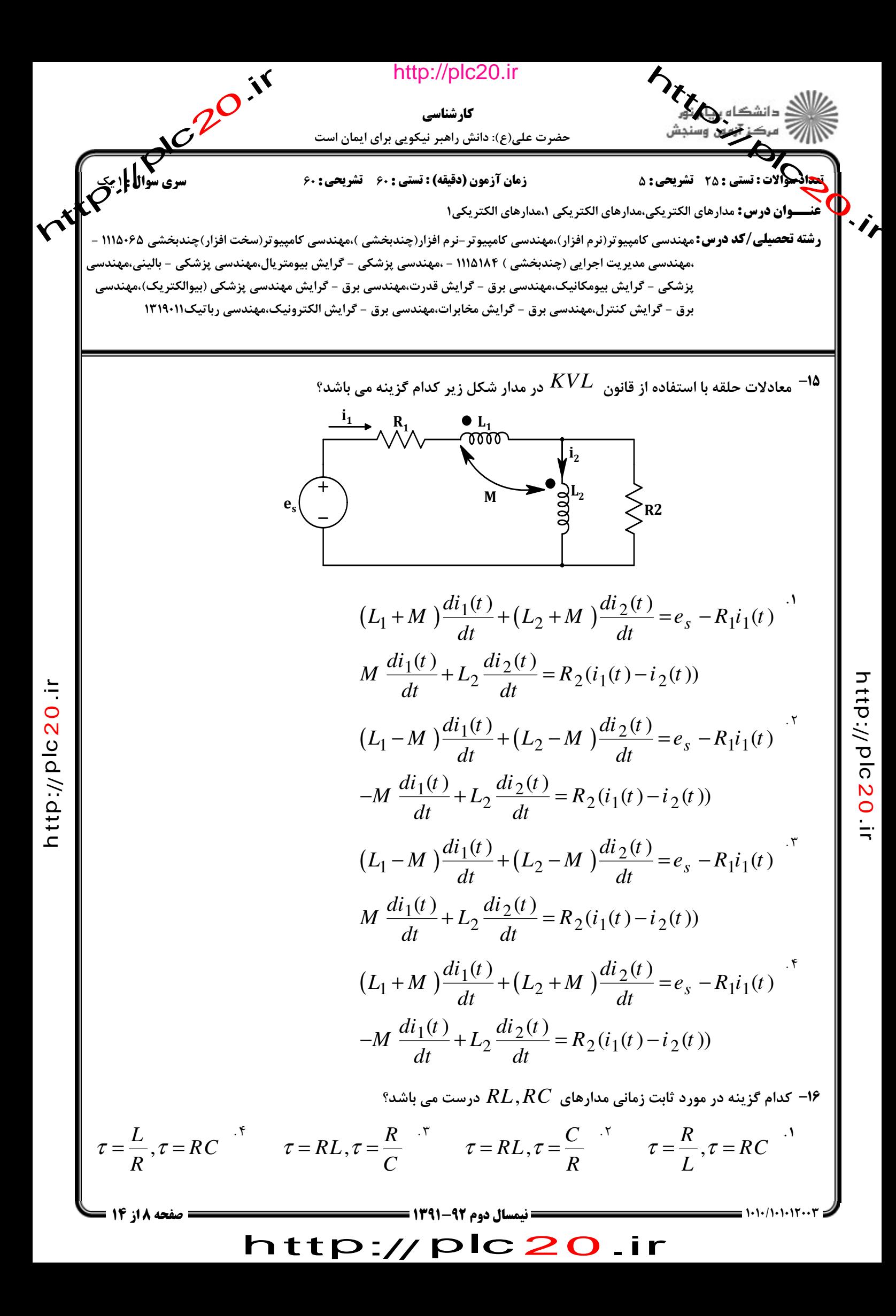

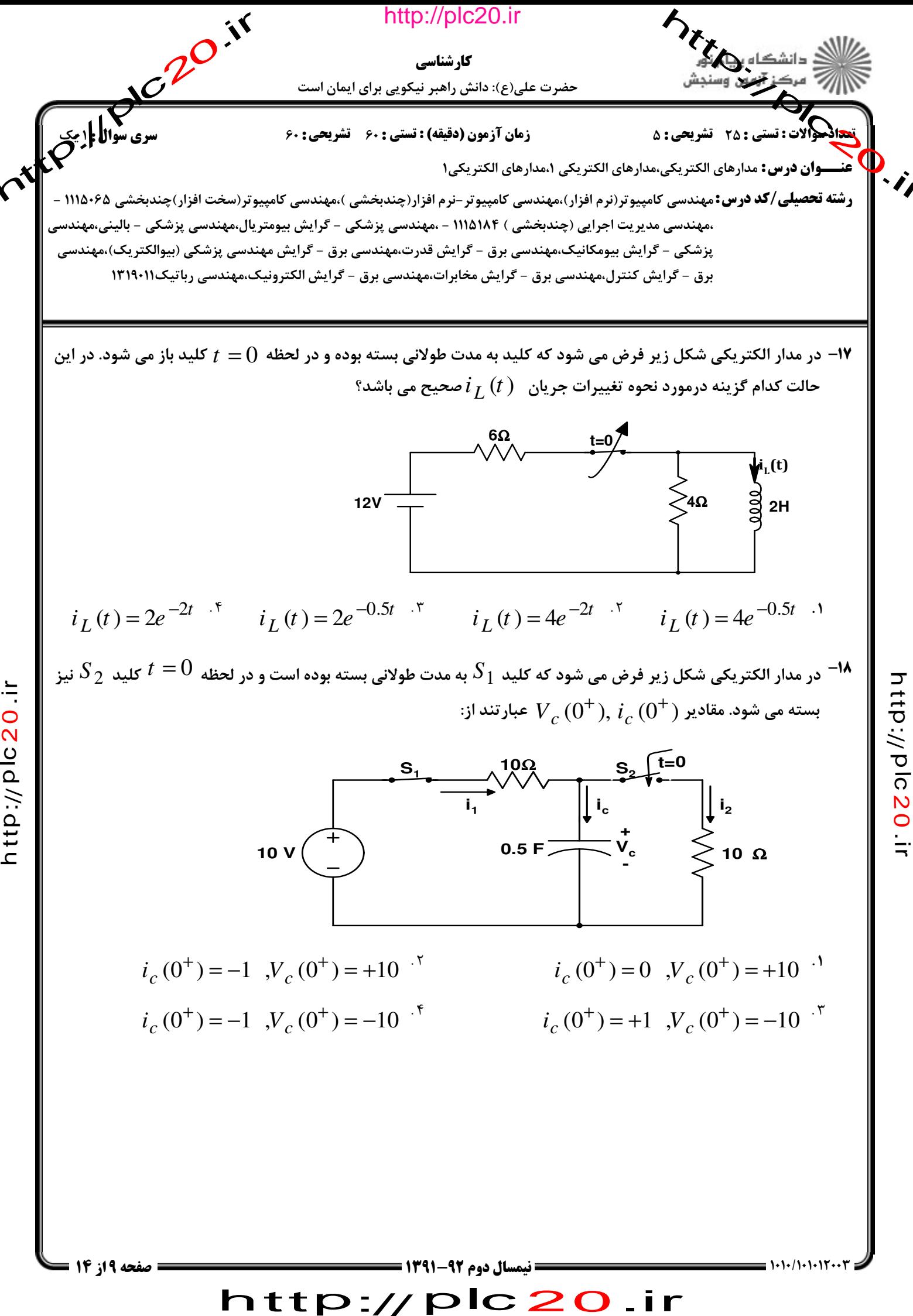

nttp://plc20.in

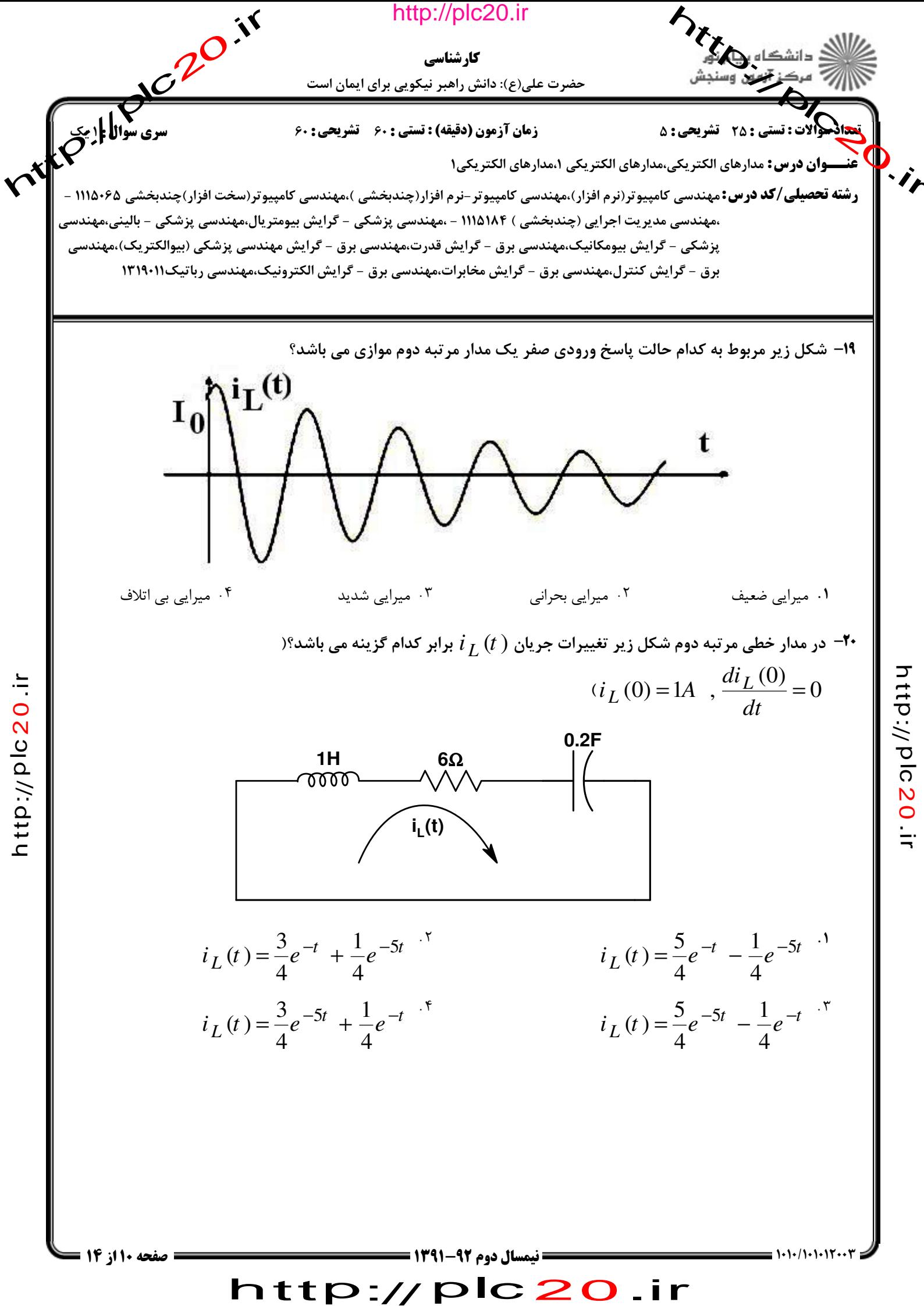

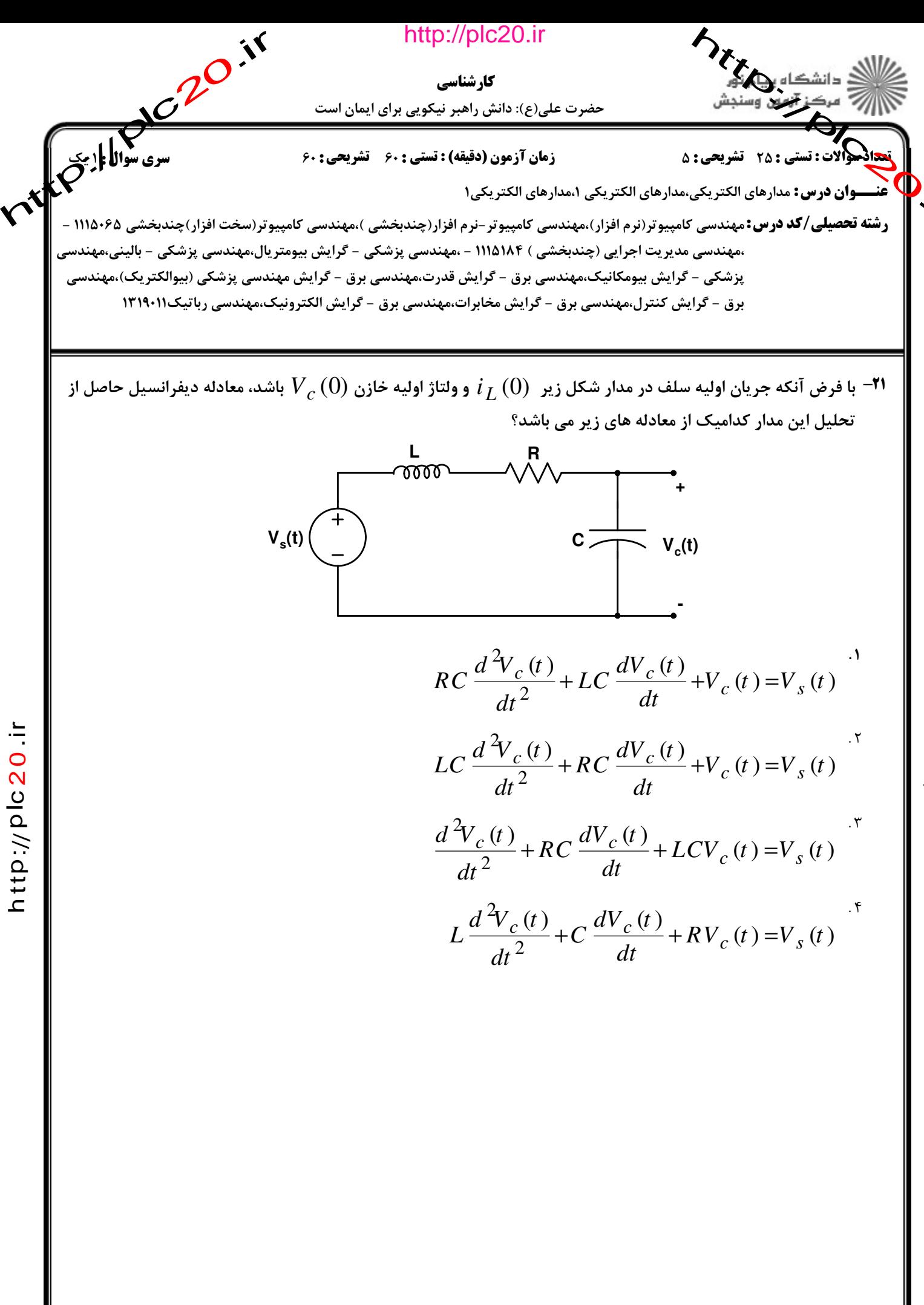

نيمسال دوم 92-1311

http://plc20.ir

っ  $\vec{\mathsf{t}}$ p:// ত <u>ົດ</u>  $\boldsymbol{\mathsf{N}}$  $\bullet$ 

 $\dot{=}$ 

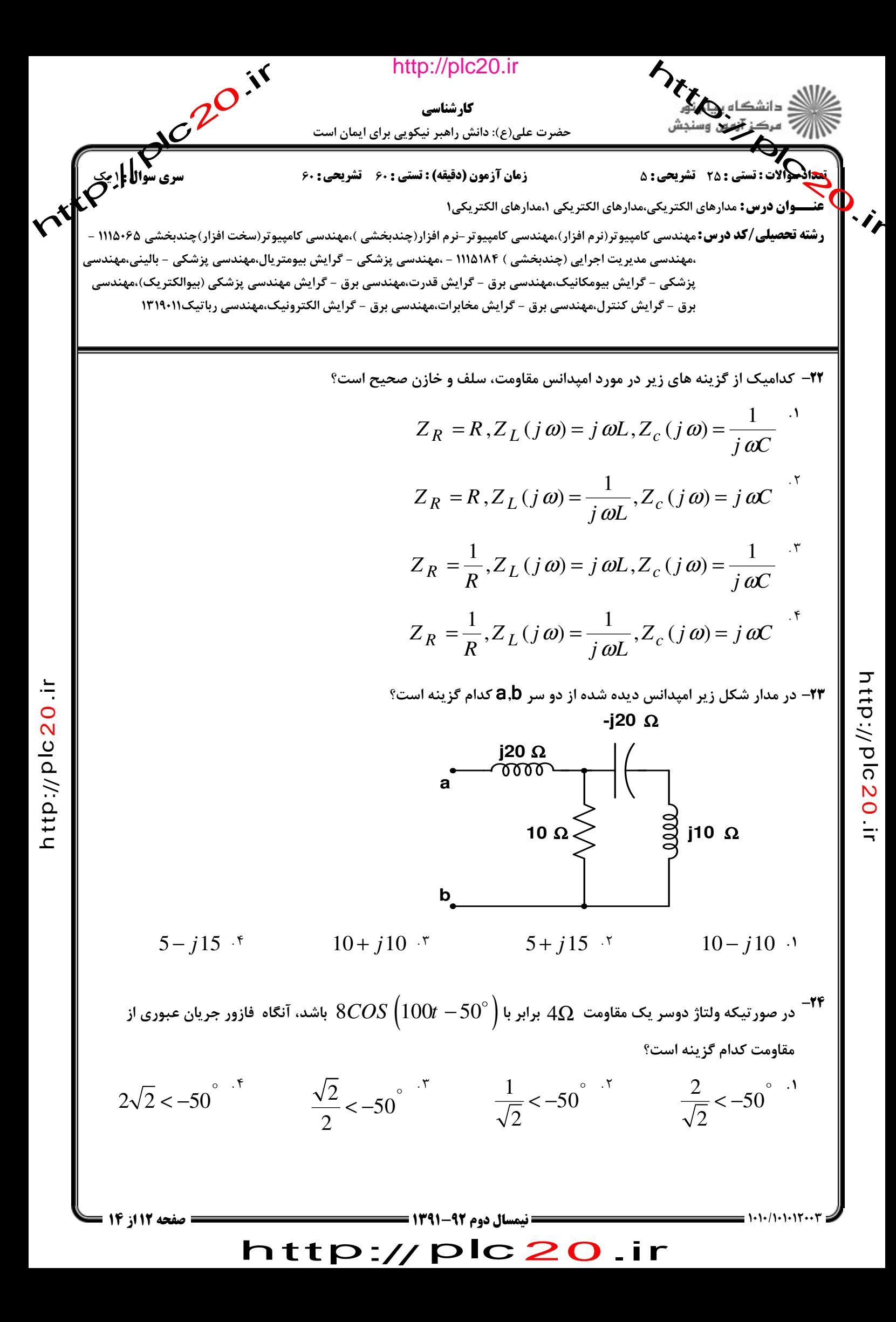

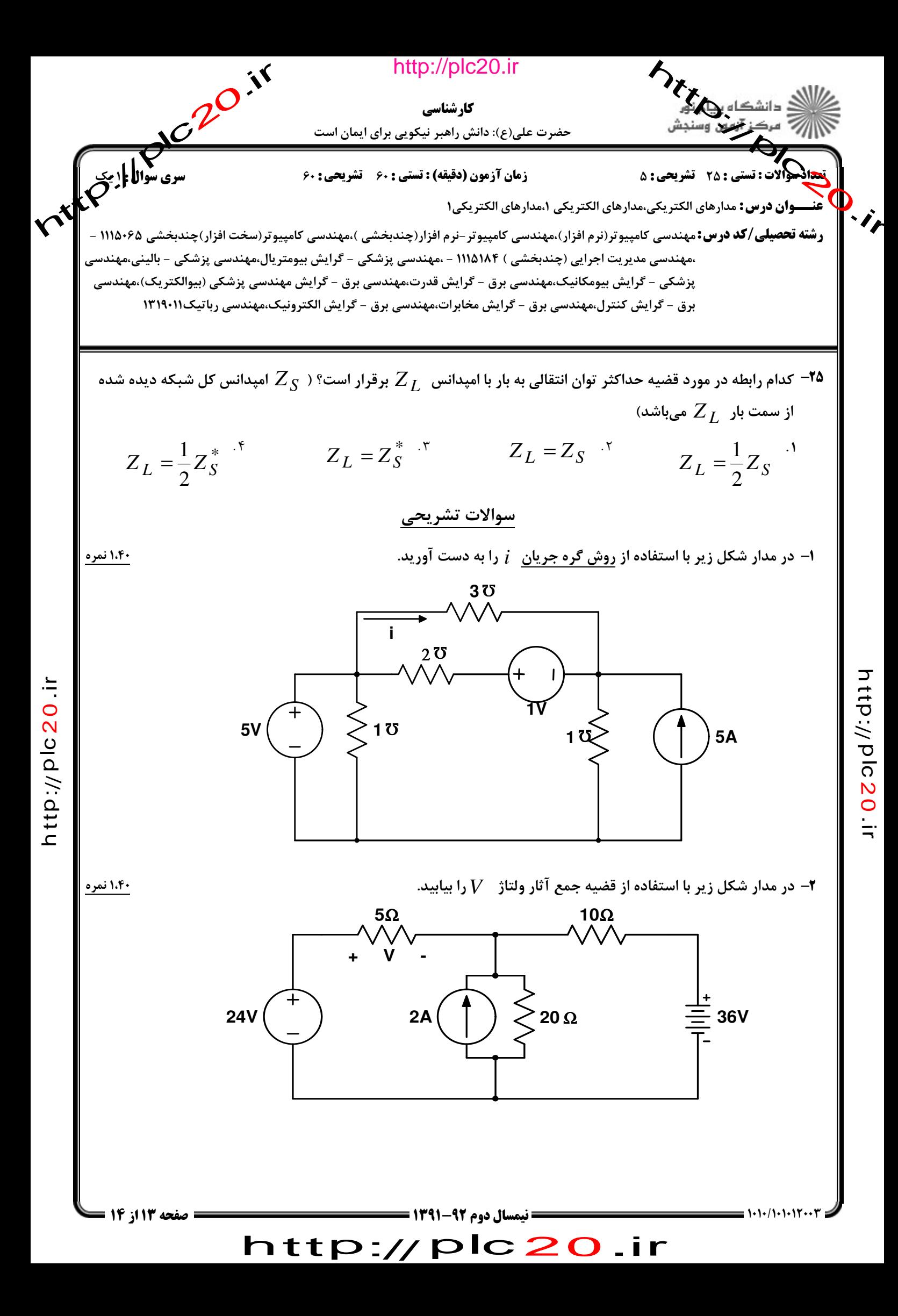

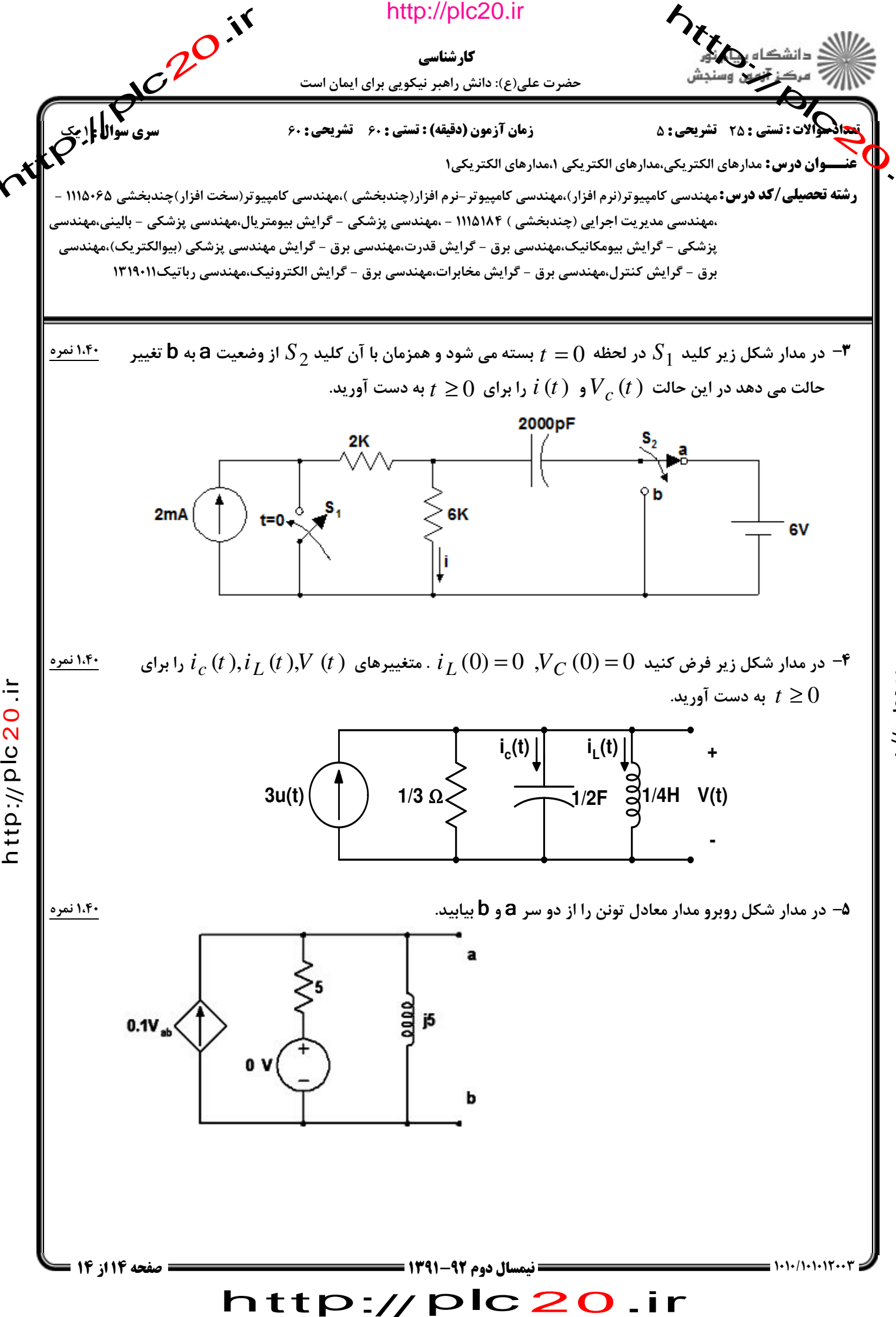

nttp://plc20.in